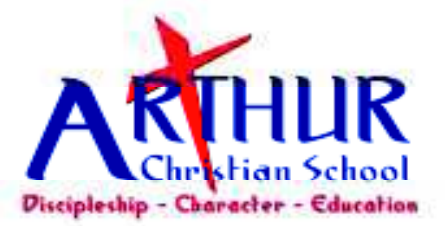

## 2014-15 School Calendar

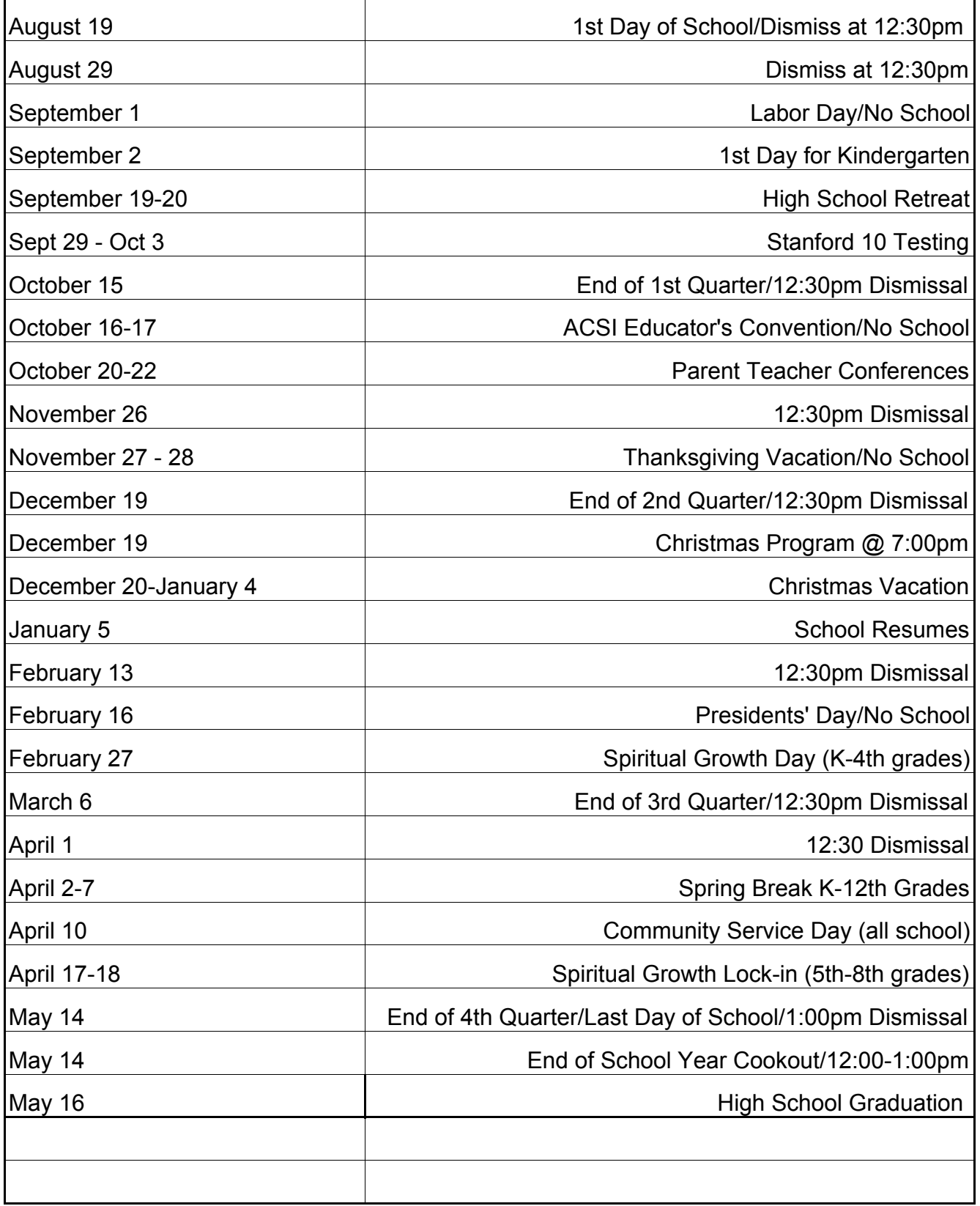